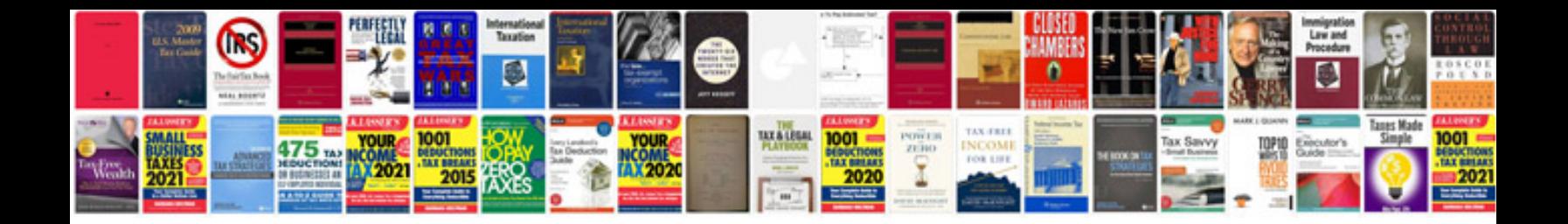

**Google docs web forms**

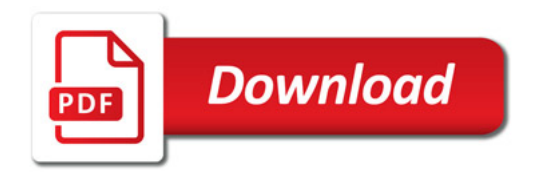

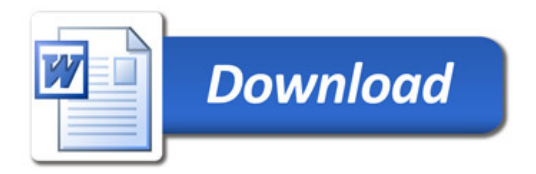